## 教員用

# シラバス作成の手引き

## 2024 年度版

Ver. 3.5

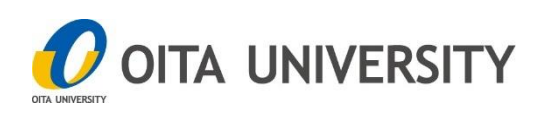

## <span id="page-1-0"></span>目次

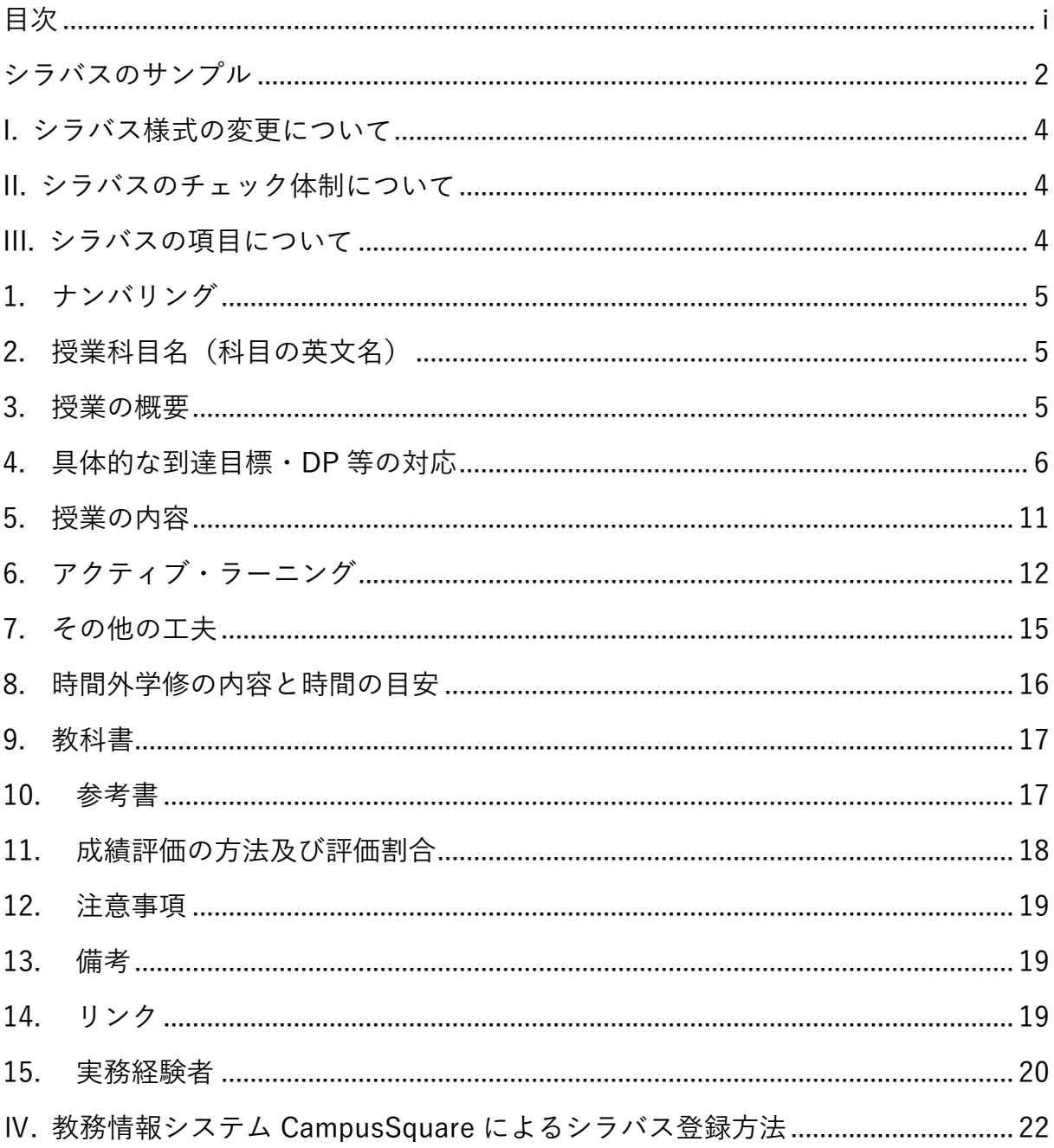

## ■シラバスチェックリストの例

シラバスチェックの結果、並びにその改善の取組及び改善後の結果について各部局で取り纏めます。

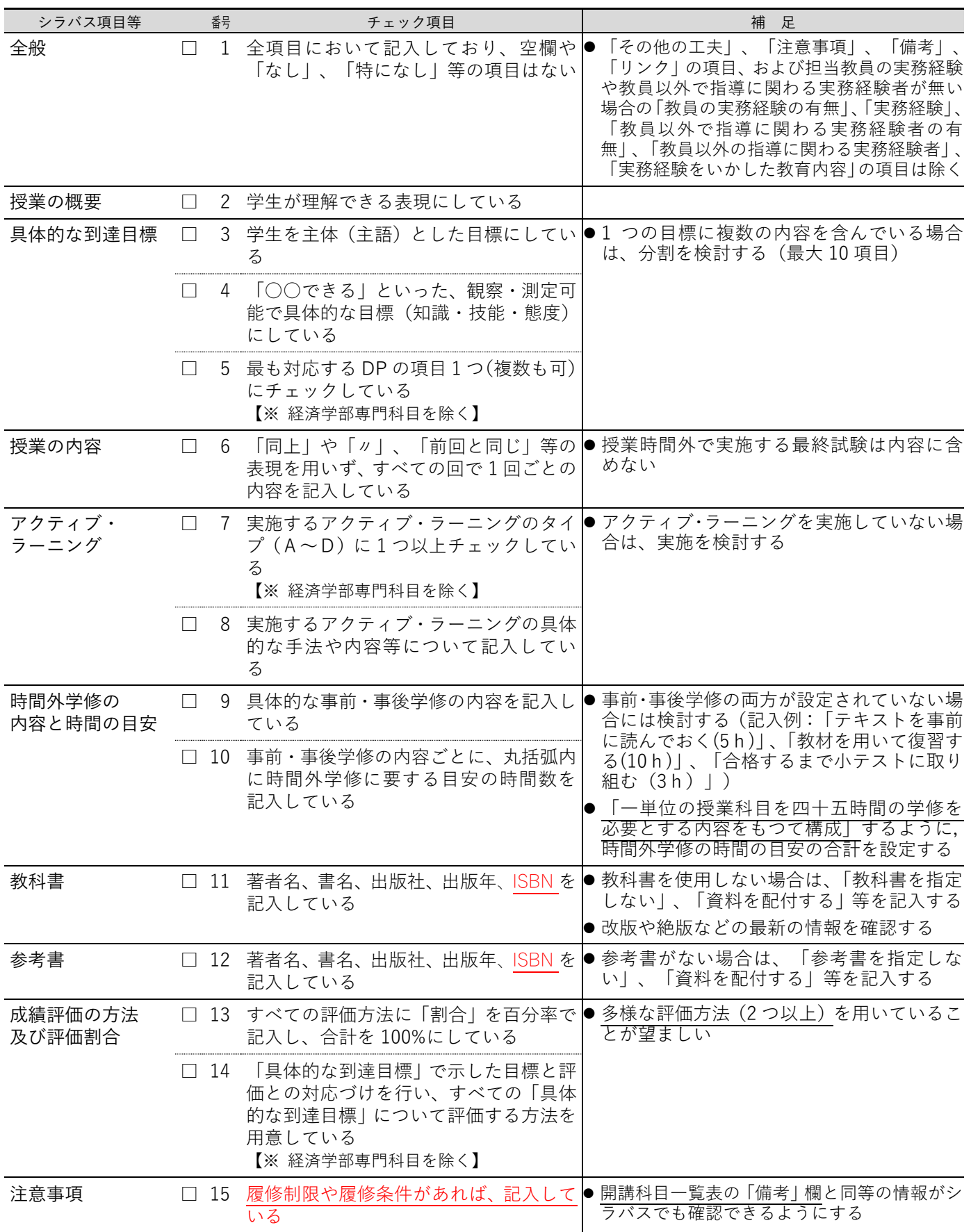

## <span id="page-3-0"></span>シラバスのサンプル (PDF 版の出力イメージ)

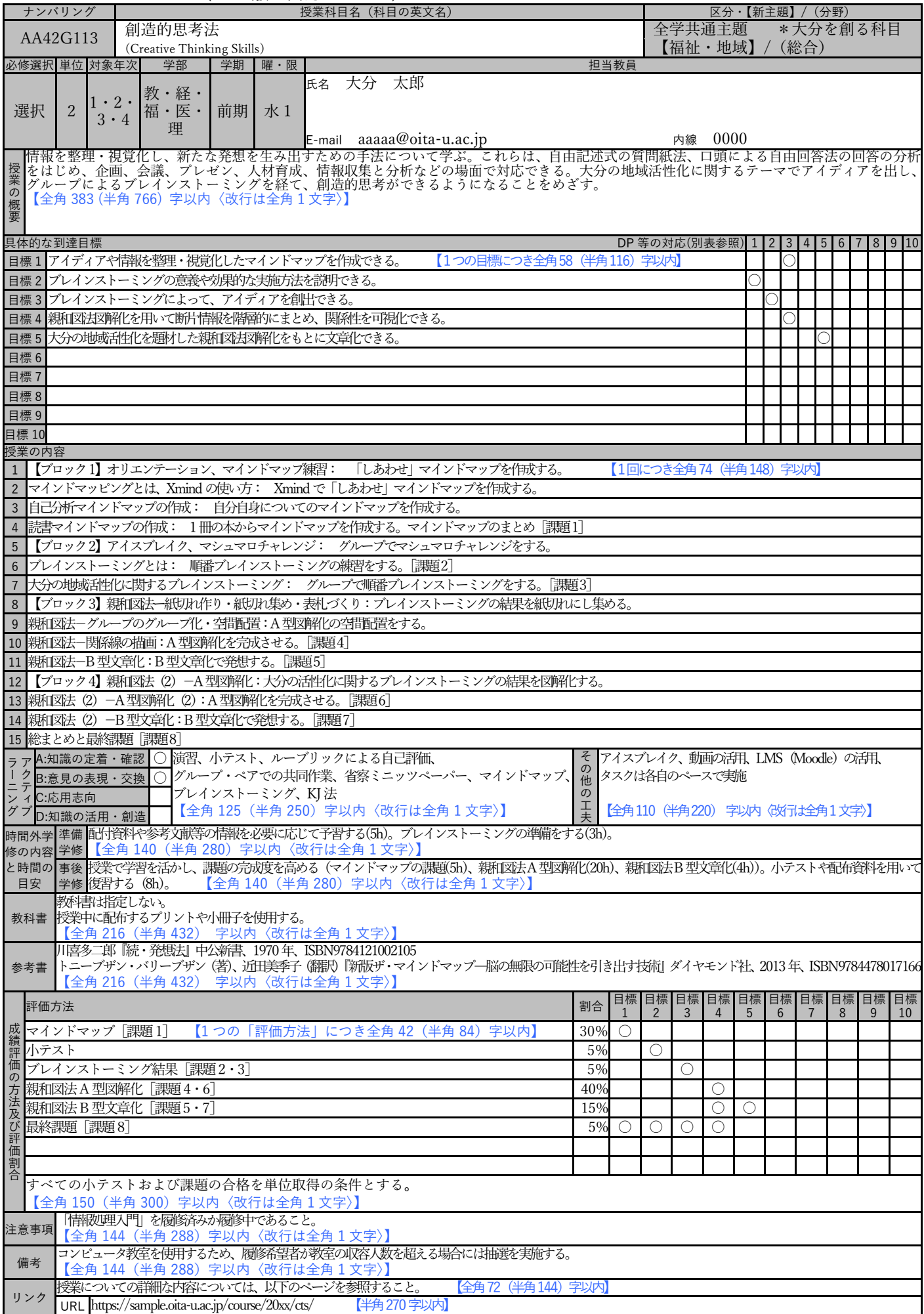

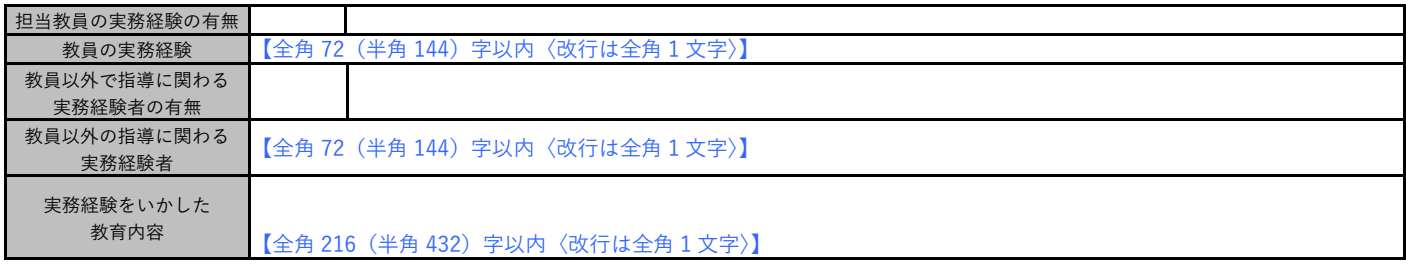

### <span id="page-5-0"></span>I. シラバス様式の変更について

2018 年度第 8 回全学教育機構運営会議において、2019 年度の開講科目からシラバス様式を変 更することが了承されました。本手引きは、変更後のシラバス様式でのシラバスの作成について 説明するものです。

#### <span id="page-5-1"></span>II. シラバスのチェック体制について

本学では、すべての科目において適切なシラバスが作成されていることを確かめるために、表 0-1 のようなチェック体制を設けています。

| 学部等                                      | チェック体制                           |
|------------------------------------------|----------------------------------|
| 教育学部                                     | ①教務委員会でチェックシートを作成する              |
|                                          | ②シラバス作成者はチェックシートでセルフチェックを行う      |
|                                          | ③小講座単位で相互チェックを行う                 |
|                                          | ④学務係で集約する(チェックは行わない)             |
|                                          | これまでも、授業の内容について15回に分けて記入しているか等のチ |
| 経済学部                                     | ェックを行ってきたので、教務委員会で同様なチェックを引き続き行  |
|                                          | っていく。                            |
| 医学部<br>教務委員会、医学教育統括会議(MEDIC)でピア・レビューを行う。 |                                  |
| 理工学部                                     | 教員が作成したシラバスを、教務委員が記載内容についてチェックし、 |
|                                          | 反映させる。                           |
| 教務委員会でピア・レビューを行う。<br>福祉健康学部              |                                  |
|                                          | 【外国語科目】                          |
|                                          | 外国語科目専門部会でチェックする。                |
| 教養教育                                     | 【身体・スポーツ科学科目】                    |
|                                          | 身体・スポーツ科学科目専門部会でチェックする。          |
|                                          | 【その他の学部提供科目】                     |
|                                          | 各学部でチェックを行う。                     |

表 0-1 シラバスのチェック体制について(2018 年 2 月 23 日現在)

平成 29 年度第 10 回全学教育機構運営会議 (2018 年 2 月 28 日) 資料 3

#### <span id="page-5-2"></span>III. シラバスの項目について

本手引きの 1 ページに示す様式の主な項目について,上から順に説明しています。次ページ以 降をご覧ください。

### <span id="page-6-0"></span>1. ナンバリング [2019 年度から追加]

ナンバリングとは、教育課程の体系を表したり、学修の段階や学修するべき順序等を示したり する授業科目ごとの番号です。科目設置の際に決められたナンバリングは自動的に入力されるた め、科目担当教員が入力する必要はありません。

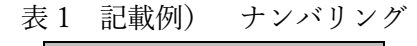

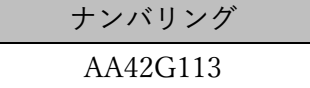

「ナンバリング」記載の背景

文部科学省が毎年実施している「大学における教育内容等の改革状況について」の調査項目と して、シラバスへの「当該授業科目の教育課程内の位置づけや水準を表す数字や記号(ナンバリ ングを含む)」の記載が挙げられています。これは、国際的な動向を踏まえた大学教育の展開の一 環として求められている項目です。

## <span id="page-6-1"></span>2. 授業科目名(科目の英文名) [変更なし]

授業科目名と科目の英文名を記入してください。

授業科目名(科目の英文名)

創造的思考法

(Creative Thinking Skills)

## <span id="page-6-2"></span>3. 授業の概要 [2019 年度から名称変更]

授業の概要を記入してください【全角 383 (半角 766) 字以内〈改行は全角 1 文字〉】。授業の主 旨や意義を書くことができます。

表 3 記入例) 授業の概要

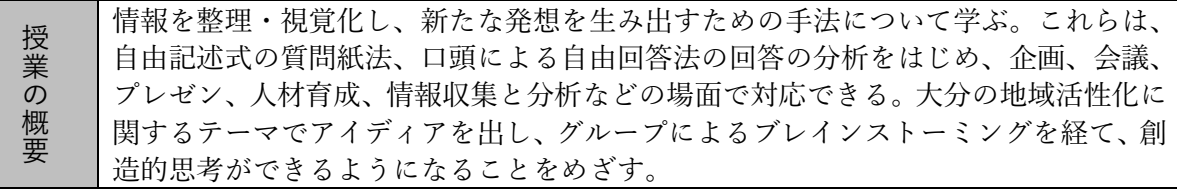

「授業の概要」への項目名変更の背景

2018 年度までの項目名は、「授業のねらい」でした。広辞苑第七版は「ねらい」を、「達成しよ うとするめあて。意図。」と定義しています。達成しようとするめあてについては「具体的な到達 目標」の項目があること、一方で授業の概要に関する項目がなかったことから、「授業のねらい」 を「授業の概要」に変更しました。

表 2 記入例) 授業科目名(科目の英文名)

#### <span id="page-7-0"></span>4. 具体的な到達目標・DP 等の対応 [2019 年度から様式の変更・追加]

具体的な到達目標を箇条書き(最大 10 項目)で記入してください【1 つの目標につき全角 58 (半角 116)字以内】。加えて、ディプロマ・ポリシー(DP と略す)等の対応を記してください。 到達目標と DP 等との対応については、原則として到達目標ごとに最も当てはまる DP 等 1 つを 選択してください(複数の DP 等に該当する場合は、目標を分割することも検討できます)。成績 評価の対象としない到達目標は記入しないでください。成績評価の対象としない到達目標がある 場合には、成績評価に新たな方法を加えることを検討してください(17 ページ参照)。

到達目標の主語は学生にしてください。目標に到達する主体は学生であるからです。

学生が主語の例) 身の回りにある物質をその性質によって分類できる。

教員が主語の例) 身の回りにある物質の性質を理解させる。

到達目標の述語は観察可能な動詞にしてください。目標に到達したことを担当教員や学生自身 が確認することを容易にするためです。

観察可能な動詞の例) 身の回りにある物質をその性質によって分類できる。 観察困難な動詞の例) 身の回りにある物質の性質を理解できる。

| 観察可能な動詞の例 |         |                |        |                 | 観察困難な動詞の例    |
|-----------|---------|----------------|--------|-----------------|--------------|
| (学生の行為)   |         |                |        |                 | (学生の脳内の変化)   |
| ● 述べる     | ● 分類する  | ● 採用する         | ●実施する  | $\bullet$ (ある行動 | ● わかる        |
| ● 書く      | ● 判別する  | $\bullet$ 評価する | ●実演する  | を)選択し           | ● 理解する       |
| ● 列挙する    | ● 区分する  | ● 一般化する        | ● 模倣する | ようとする           | $\bullet$ 知る |
| ● 挙げる     | ● 比較する  |                | ● 操作する |                 | ● 覚える        |
| ● 説明する    | ● 関係づける |                |        | ●参加しよう          | ● 記憶する       |
| ● 表現する    | ● 分析する  |                |        | とする             | ● 覚える        |
|           | ● 特定する  |                |        | ●自発的に○          | ●考える         |
|           | ● 予測する  |                |        | ○する             | ●感じる         |
|           | ● 応用する  |                |        |                 | $\bullet$ 学ぶ |
|           | ● 適用する  |                |        | ● 協力する          | $\bullet$ 養う |
|           | ●批判する   |                |        |                 | $\bullet$ 培う |
|           | ● 提案する  |                |        |                 | ● 身につける      |

表 4-1 観察可能な動詞と観察困難な動詞の表現例

1 つの到達目標に多くの異なる内容が含まれている場合は、目標を分割することを検討してく ださい。

多くの異なる内容が含まれている例) バレーボールとバスケットボールについて、ルール を踏まえたうえで、チームのメンバーで協同して効 果的な作戦を立て、フェアプレーの精神をもって、 実践形式のゲームができる。

専門科目の到達目標と対応づける DP 等の別表については、各学部・学科・コース等で統一的 に設定されますので、今後指定される別表に従ってください。

1 科目の複数の到達目標のうち、いくつかについて対応しない DP 等が生じても問題ありませ ん。

教養教育科目の到達目標については、以下に示す全学 DP の 6 項目のうちから到達目標ごとに それぞれ最もあてはまる 1 項目を選択してください。なお,複数を選択することも可能です。

大分大学卒業認定・学位授与の方針(DP: ディプロマ・ポリシー)

- http://oita-u.ac.jp/13joho/diplomapolicy.html 1.専門的知識・技能の活用 (Application of Expert Knowledge and Skills)
	- 専門分野に関する基礎的な知識や技能を横断的・総合的に活用することができる。
	- 2. コミュニケーション能力 (Written and Oral Communication Skills) 日本語や外国語を用いて、自らの意見を文章および口頭で論理的に表現できるとともに、他 者の意見を傾聴することによって,多様な人たちと円滑に相互理解を図ることができる。
	- 3.創造的問題解決力 (Creative Problem Solving Skills) 個人または他者との協働で、課題を発見し、批判的思考法を用いた創造的解決策の提案、解 決への取り組みを行うことができる。
- 4.社会的責務と倫理 (Social Responsibility and Ethical Reasoning) 社会のルールや規範に則り,自らの良心と良識に従って行動することができる。
- 5.地域発展・人類福祉への貢献 (Contribution to Regional Development and Human Welfare) インクルーシブな視点を持ち,多様な文化・価値観を尊重しつつ,社会における自己の責任 と使命を認識して,地域の発展と人類福祉の向上のために行動することができる。
- 6.生涯学習力 (Lifelong Learning Skills) 学ぶべき内容を自ら把握して目標を設定し,高い学習意欲と探究心を持って主体的に学修す ることができる。

表 4-2 記入例) 具体的な到達目標・DP 等の対応(教養教育科目の場合)

1. 専門的知識・技能の活用

2. コミュニケーション能力 3. 創造的問題解決力

4. 社会的責務と倫理

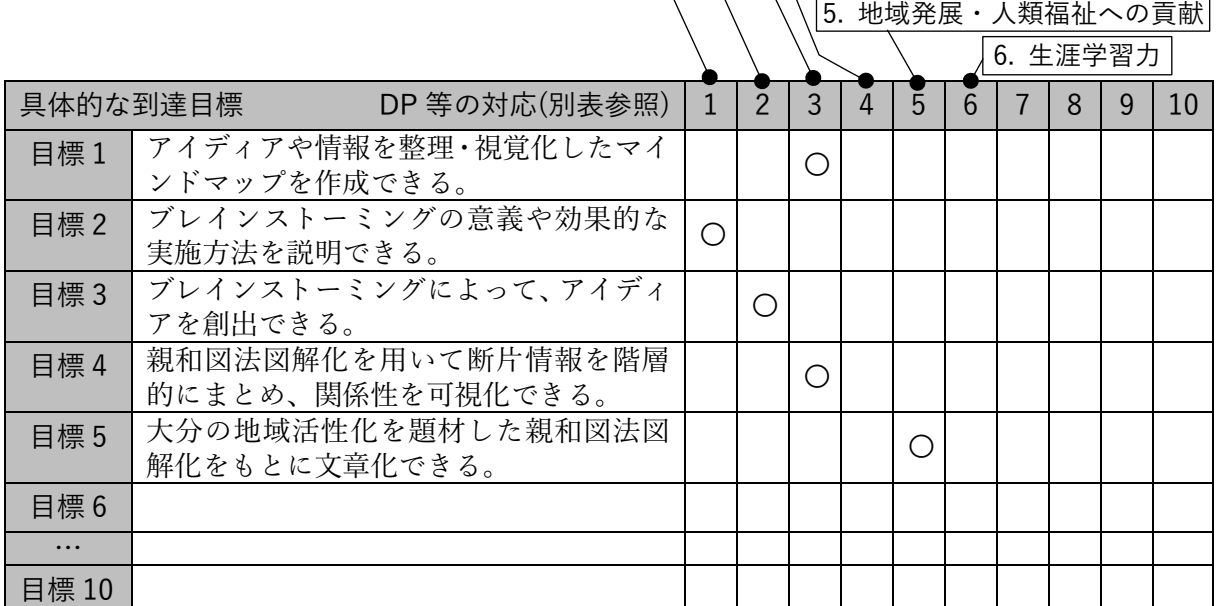

#### 複数の学部・学科・コース等科目の具体的な到達目標と「DP 等の対応」の対応例

本シラバス様式では、具体的な到達目標と単一の DP 等の対応だけしか示すことができませ ん。ここでは、複数の学部や学科、コース等科目の具体的な到達目標と「DP 等の対応」の対応 例を示します。

以下は、コースの DP を用いることとしている学部における、同一の科目が複数の学部や学 科、コースの科目になっている場合についての対応例です。

#### 対応例 1

主な対象となっているコースや、主な授業担当者のコースがある場合には、便宜的に特定のコ ース DP を選択することができます。「備考」欄に、「複数〇〇科目であるが、具体的な到達目標 の「DP 等の対応」は〇〇DP を記載している。」といったような記述をしておくことができま す。

授業のなかで必要に応じて、具体的な到達目標と各コース DP との対応を別途示すことができ ます。

対応例 2

例外的に特定のコース DP を参照せずに、上位の DP を参照することができます。以下の図に 示すように、同じ学科内の複数コース科目の場合は学科 DP を、同じ学部内の複数コース科目の 場合は学部 DP を参照します。複数学部科目の場合は、大学 DP を参照することにします。

「備考」欄に、「複数〇〇科目であるため、具体的な到達目標の「DP 等の対応」は〇〇コー ス DP を参照のこと。」といったような記述をしておくことができます。

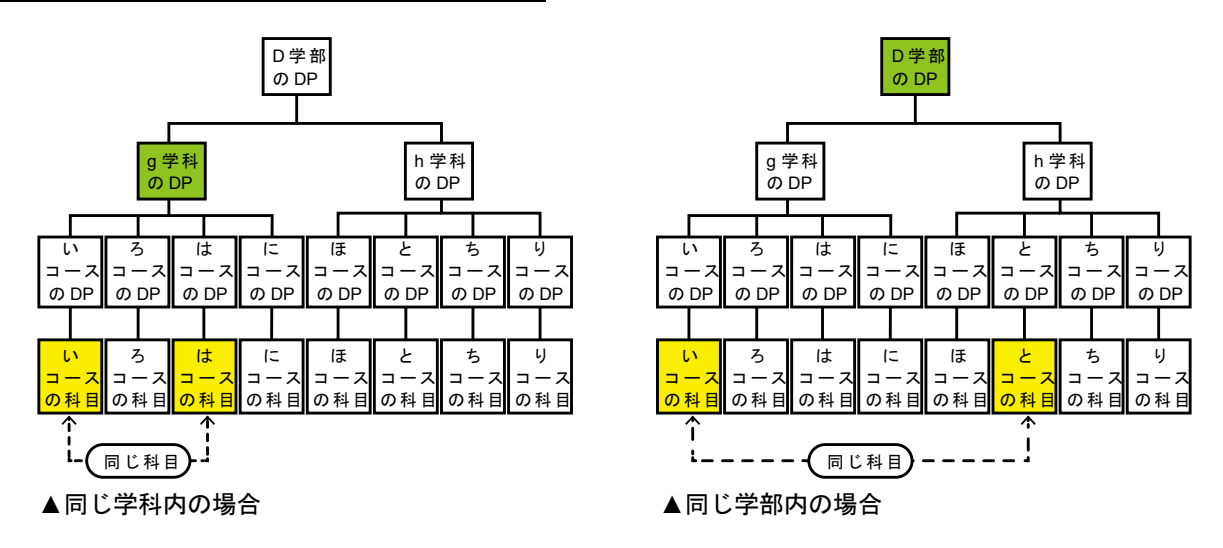

対応例 1、対応例 2、もしくは場合に応じて両方のいずれの方法を採用するかについては、学部 等の指示に従ってください。

「具体的な到達目標・DP 等の対応」の記載の背景

DP は以下に示す三つのポリシーの 1 つです。DP は、三つのポリシーの核となるものです。

| ディプロマ・   | 各大学, 学部・学科等の教育理念に基づき, どのような力を身に付けた者に卒 |
|----------|---------------------------------------|
| ポリシー     | 業を認定し、学位を授与するのかを定める基本的な方針であり、学生の学修    |
|          | 成果の目標ともなるもの。                          |
| カリキュラム・  | ディプロマ・ポリシーの達成のために、どのような教育課程を編成し、どのよ   |
|          | うな教育内容・方法を実施し、学修成果をどのように評価するのかを定める    |
| ポリシー     | 基本的な方針。                               |
|          | 各大学、学部・学科等の教育理念、ディプロマ・ポリシー、カリキュラム・ポ   |
| アドミッション・ | リシーに基づく教育内容等を踏まえ、どのように入学者を受け入れるかを定    |
| ポリシー     | める基本的な方針であり、受け入れる学生に求める学習成果(「学力の3要素」  |
|          | についてどのような成果を求めるか)を示すもの。               |
|          | (中央教育審議会大学分科会大学教育部会 2016、強調引用者)       |

表 4-3 三つのポリシーを構成する各ポリシーについての基本的な考え方

文部科学省が毎年実施している「大学における教育内容等の改革状況について」の調査項目と して、シラバスへの「人材養成の目的もしくは学位授与の方針と当該授業科目の関連」の記載が 挙げられています。また、本学が目標に照らして学士課程教育の諸活動について点検・評価し、 内部質保証のために、科目の到達目標と DP との対応が追加されました。大学の教育目標や DP 等(学位授与の方針)と科目の到達目標との対応が示されることによって、卒業に必要な単位を

修得した学生が、大学の教育目標や DP 等(学位授与の方針)に到達するように教育されている ことを明らかにできます。

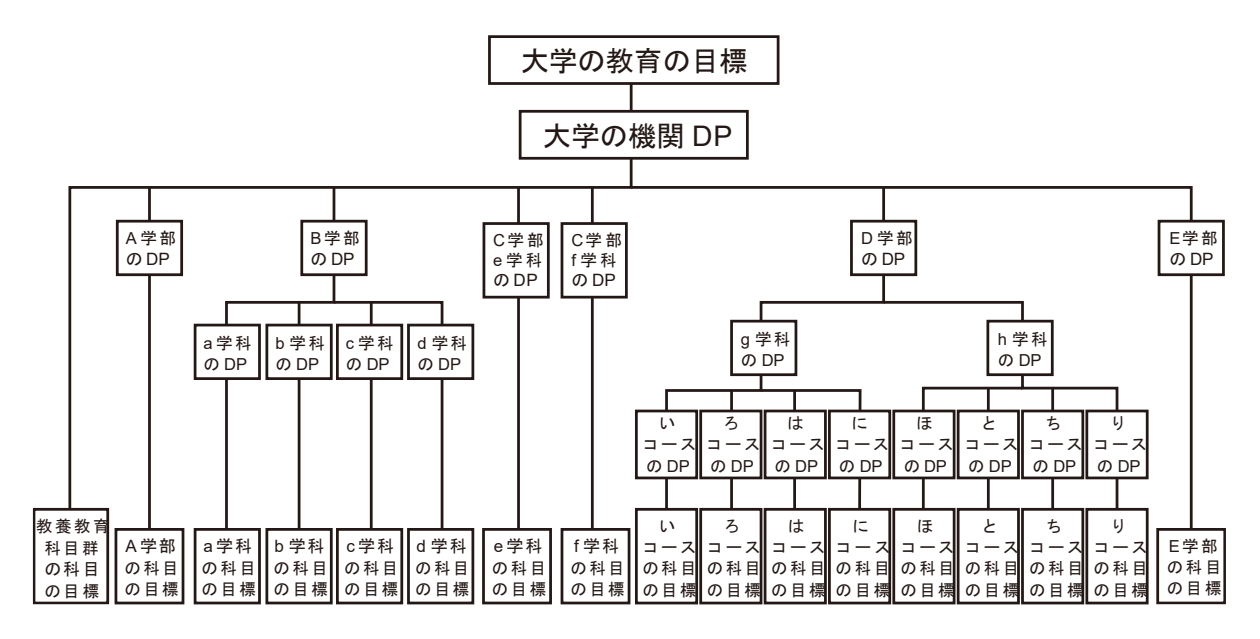

図 4-1 大学の教育目標からそれぞれの科目の目標までの体系の例

| 大学(機関)<br>レベル DP |                    | 多様な読み手に対して、文章による効果的なコミュニケ<br>ーションができる。 |      |                                                         |
|------------------|--------------------|----------------------------------------|------|---------------------------------------------------------|
|                  | 学部 (学科・コース) レベル DP |                                        | 経営学部 | 専門家や一般の読み手に対して、一般的な<br>ビジネス書式を使った効果的なコミュニケ<br>ーションができる。 |
|                  |                    | 科目レベルの目標                               | 財政学  | ○○書式の財政報告書を書くことができる。                                    |
|                  |                    |                                        |      | (Walvoord 2010、引用者訳)                                    |

表 4-4 機関 DP と整合性のあるカリキュラムの DP および科目の目標の例

科目の到達目標と DP 等との対応づけを行うためには、1 つの到達目標に多くの異なる内容が 含まれている場合には困難です。また、到達目標と評価の方法を関連付けることも念頭に置く必 要があります。多くの異なる内容が含まれる到達目標では、到達目標の一部の達成度は高かった ものの、他の一部の達成度が低かった場合、評価は不明瞭なものとなります。これらのことから、 到達目標は箇条書きでの様式に変更されました。

「新たな未来を築くための大学教育の質的転換に向けて」(平成 24 年8月 28 日中央教育審議 会答申)では、「学生に求められる能力をどのようなプログラムで育成するか(学位授与の方針) を明示し,その方針に従ったプログラム全体の中で個々の授業科目は能力育成のどの部分を担う かを担当教員が認識」することが必要であるとしています。

科目の到達目標と DP 等との対応は、学生が DP の到達度を省察する際に必要な情報です。学 生が学修ポートフォリオ等を活用して一定の期間ごとに学修を省察するプロセスで、履修科目の 到達目標と DP 等との対応情報は、自身の DP 到達度の評価を支援するものとなります。また、 学生がその後の学修をどのように進めていくかの計画を立てる際に、これから受講しようとする 科目の到達目標と DP 等との対応情報が参考になります。

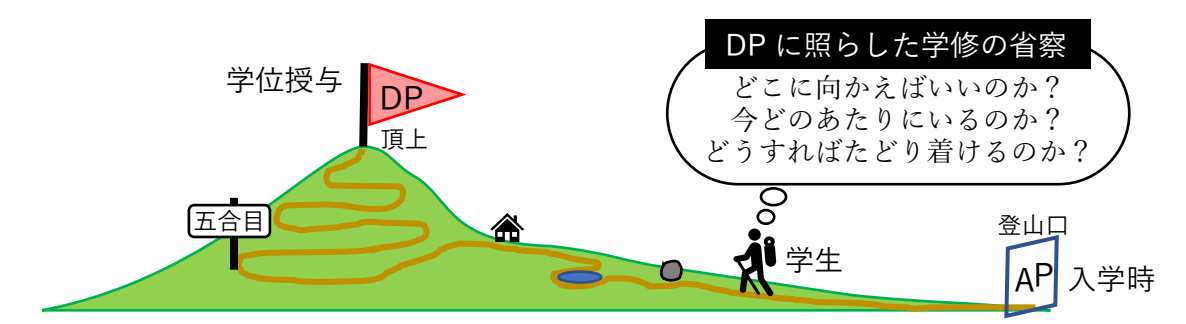

図 4-2 学士課程教育で学生が DP を意識して学ぶイメージ

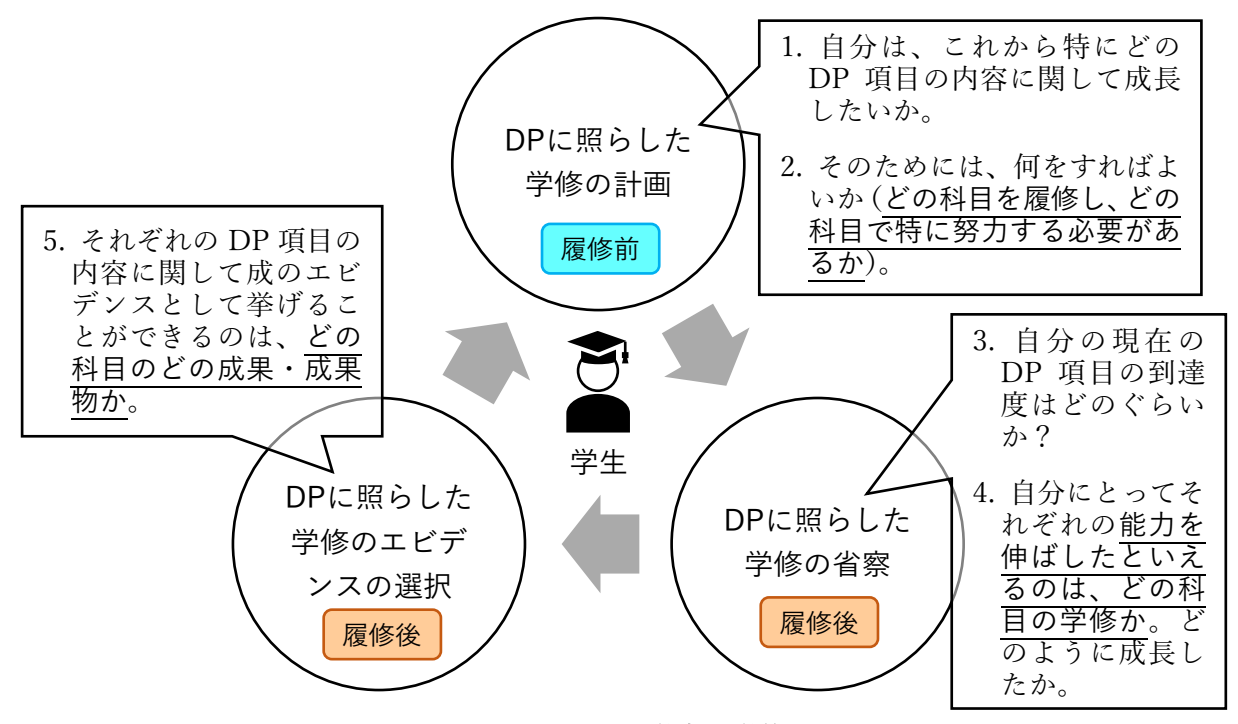

図 4-3 DP に照らした学生の学修サイクル

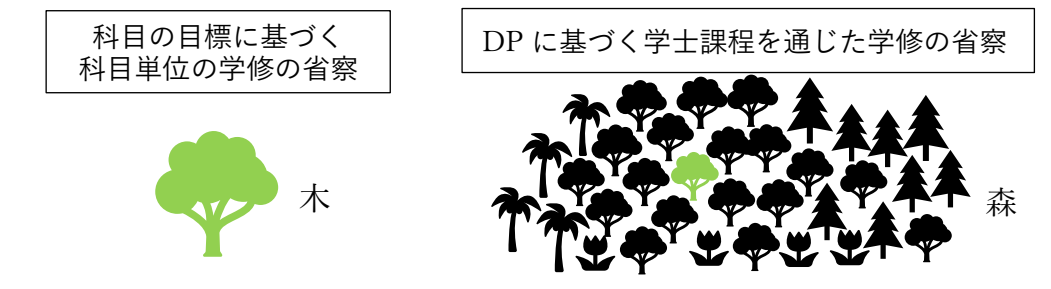

図 4-4 科目単位の学修の省察と課程を通じた学修の省察の違いのイメージ

#### <span id="page-12-0"></span>5. 授業の内容 [2019 年度から様式の変更]

授業の内容を授業回ごとに記入してください【1回につき全角74 (半角148)字以内】。試験の 回は含めないでください。授業回は、15 回と 30 回のいずれかを選択できます(8 回の授業は、15 回を選択してください。)。

表 5-1 の記入例のように授業のテーマの後に「:(コロン)」を入力して、簡単な説明を加える こともできます。

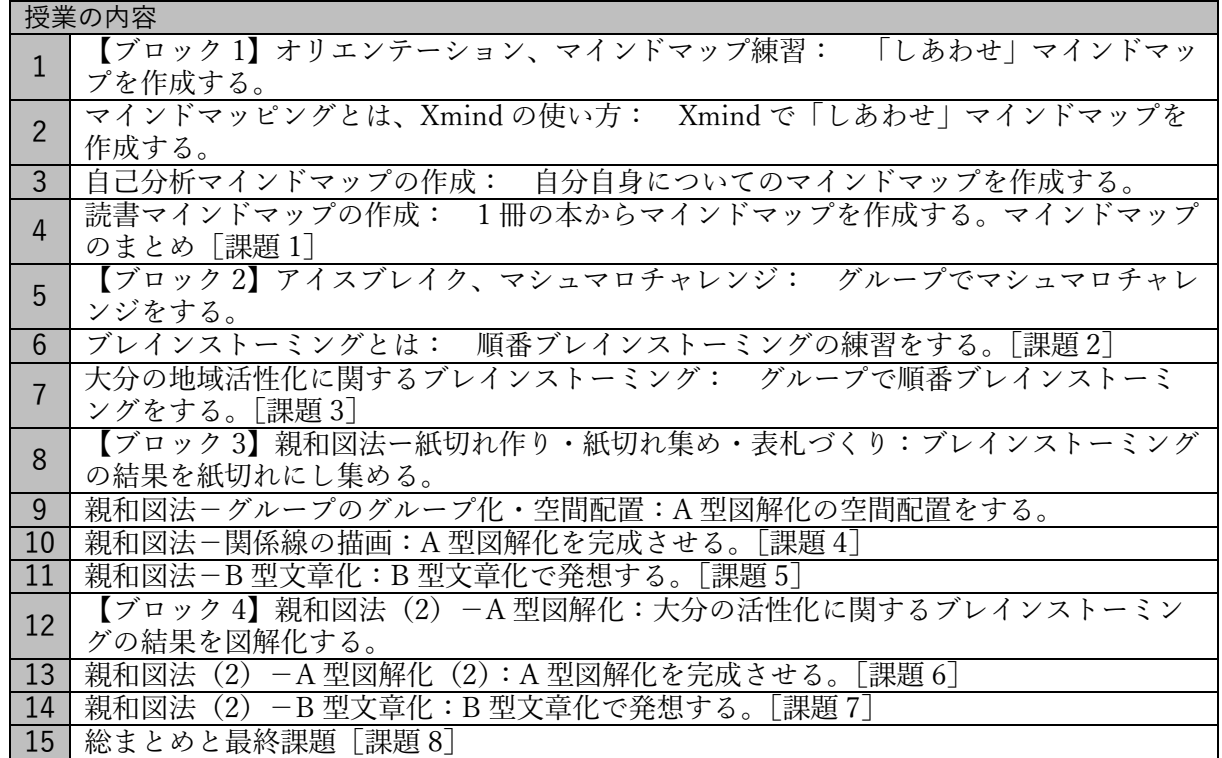

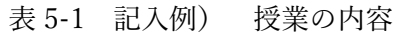

表 5-2 2 つのクラス (A クラスと B クラス)で異なる授業の内容の記入例

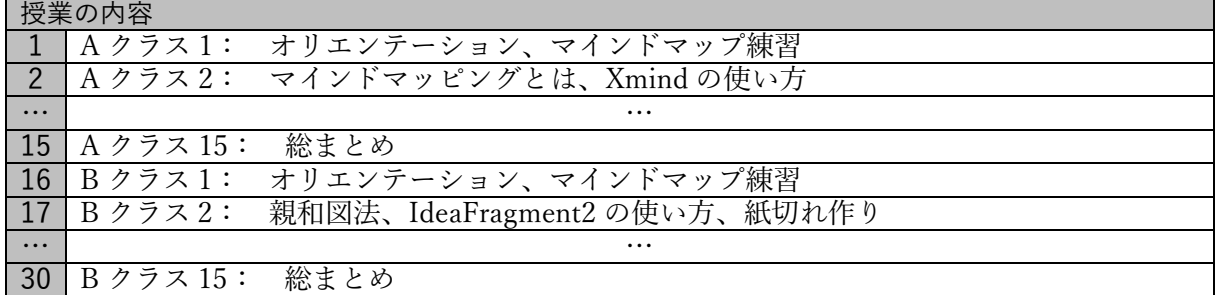

## <span id="page-13-0"></span>6. アクティブ・ラーニング [2019 年度から項目名・様式変更]

アクティブ・ラーニングとして取り組んでいる方策等を記入してください【全角 125(半角 250) 字以内〈改行は全角 1 文字〉】。表 6-2 の方策の例や具体例も参考にできます(文章での説明も可 能です)。加えて、アクティブ・ラーニングの 4 タイプ (詳細は図 6-1、表 6-2 を参照) のうち、 取り組んでいるタイプを選択してください(複数選択可)。タイプ選択の際には、「タイプの説明」 (次ページ)を参照してください。

アクティブ・ラーニング以外の工夫については、「その他の工夫」欄に記載してください。

|    |             | - 1117 - 1117 - 1117 - 1117 - 1117 - 1117 - 1117 - 1117 - 1117 - 1117 - 1117 - 1117 - 1117 - 1117 - 1 |
|----|-------------|----------------------------------------------------------------------------------------------------|
| ラア | A:知識の定着・確認  | ○ 演習、小テスト、ルーブリックによる自己評価、グルー                                                                           |
| ク  | │B:意見の表現・交換 | プ・ペアでの共同作業、省察のためのコメントレポート、                                                                            |
|    | C:応用志向      | マインドマップ、ブレインストーミング、KI法                                                                                |
|    | D:知識の活用・創造  |                                                                                                    |

表 6-1 記入例) アクティブ・ラーニング

#### 「アクティブ・ラーニング」の記載の背景

2018 年度までは、授業の内容欄に【学生がより深く学修するための工夫】欄を手入力で作成を お願いしていました。この欄を「アクティブ・ラーニング」と「その他の工夫」に分けました。

本学の第 3 期中期計画では、「学生の能動的・主体的学習を促し、学習意欲向上や学生のキャリ アパスを見据えた教育課程を担保するため、能動的学修(アクティブ・ラーニング)を取り入れ た授業比率を80%以上に高める」ことを掲げています。また、文部科学省が毎年実施している 「大学における教育内容等の改革状況について」の調査項目として、「カリキュラム編成に当たり、 能動的学修(アクティブ・ラーニング)を効果的にカリキュラムに組み込むための検討を行」う ことが挙げられています。

アクティブ・ラーニングを取り入れた授業には、一方向的な知識伝達型講義の形式を保持しつ つも学生が学修に参加する形式を加える授業から、学生の能動的な学修を中心にした授業までが 含まれます。教学 IR の観点からアクティブ・ラーニングの取組状況を把握するために、教育マネ ジメント機構教学マネジメント室(旧高等教育開発センター)では、どのような目的で導入して いるかによってアクティブ・ラーニングを 4 タイプに分類しています。今後、アクティブ・ラー ニングの 4 タイプの集計結果を参考に、カリキュラムの改善の検討ができるようにすることも視 野に入れています。

学生が履修する授業を選択する際、授業にどのようなアクティブ・ラーニングが組み込まれて いるかの情報は重要です。学生が学習者特性に応じて、自身の適性にあったアクティブ・ラーニ ングが導入されている科目を選択したり、低い特性を高めるようなアクティブ・ラーニングが導 入されている科目を選択したりすることができるようにするためです。積極的にコミュニケーシ ョン能力や課題解決能力を高めたい学生は、具体的なアクティブ・ラーニングの活動が記載され ている授業を選択できます。一方で、知識伝達型講義を好む学生や、他人との社会的関係の形成 に困難さを覚える学生にとっても、受講を検討する際の参考とすることが可能になります。

#### アクティブ・ラーニングに関する参考資料

教育マネジメント機構教学マネジメント室(旧高等教育開発センター)では、アクティブ・ラ ーニングの視点にもとづいた授業を推進するとともに、教育改善を目的とした教学 IR の観点から アクティブ・ラーニングの取組状況の把握しやすくするために、国内外のアクティブ・ラーニン グの分類を調査し、国内の高等教育機関及び本学の状況を踏まえたうえで、アクティブ・ラーニ ングの取組を 4 タイプに分類しています(図 6-1)。2016 年 8 月に作成した 4 タイプの例(表 6- 2)は、2017 年 3 月の全学教員対象の調査結果をもとに改訂し、その後も逐次改訂しています。

■ アクティブ・ラーニングの視点にもとづいた授業

- 読解, 作文, 発表, 討論, 問題解決, 創造などの学生の活動への関与があり, それらで生じ る認知プロセスの外化を伴っている授業
	- 学生が自ら目標を定め、計画して学修に取り組み、省察して次の学びにつなげていく過程 を実現する「主体的な学び」
	- 他者との協働や外界との相互作用を通じて考えを発展させる「対話的な学び」
	- 学んだ知識を活かして問題発見・解決や創造を行う「深い学び」

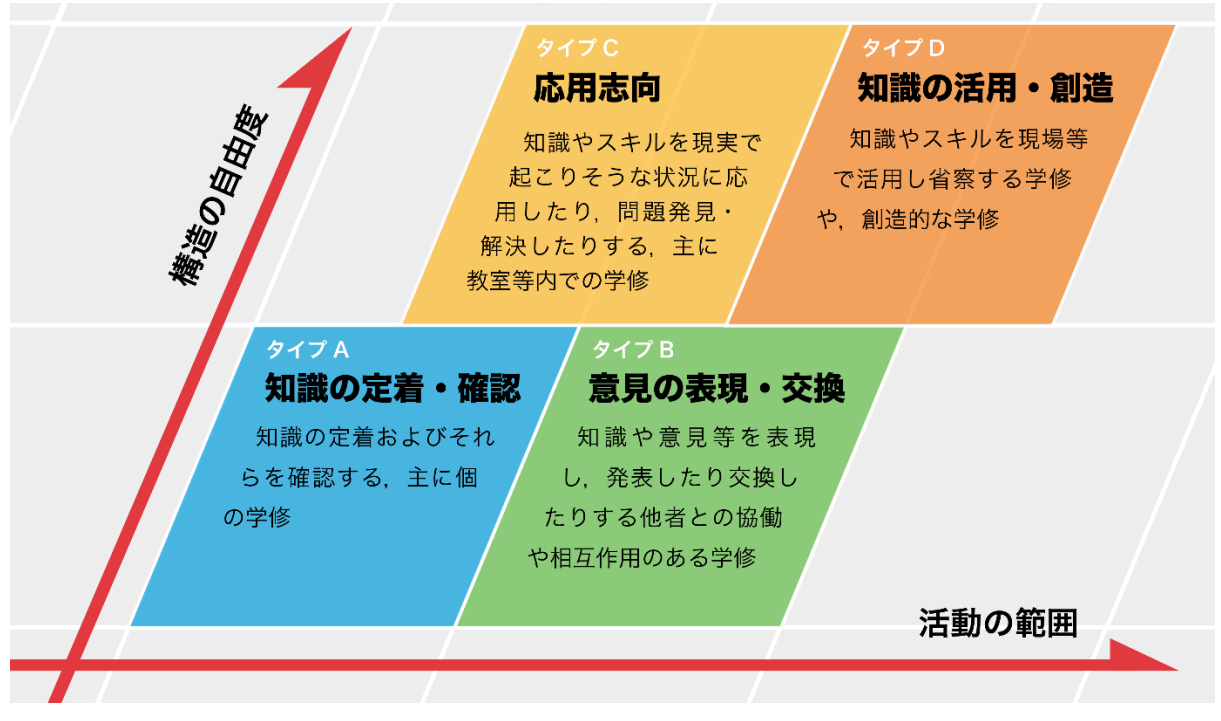

図 6-1 活動の範囲と構造の自由度によるアクティブ・ラーニングの 4 タイプ

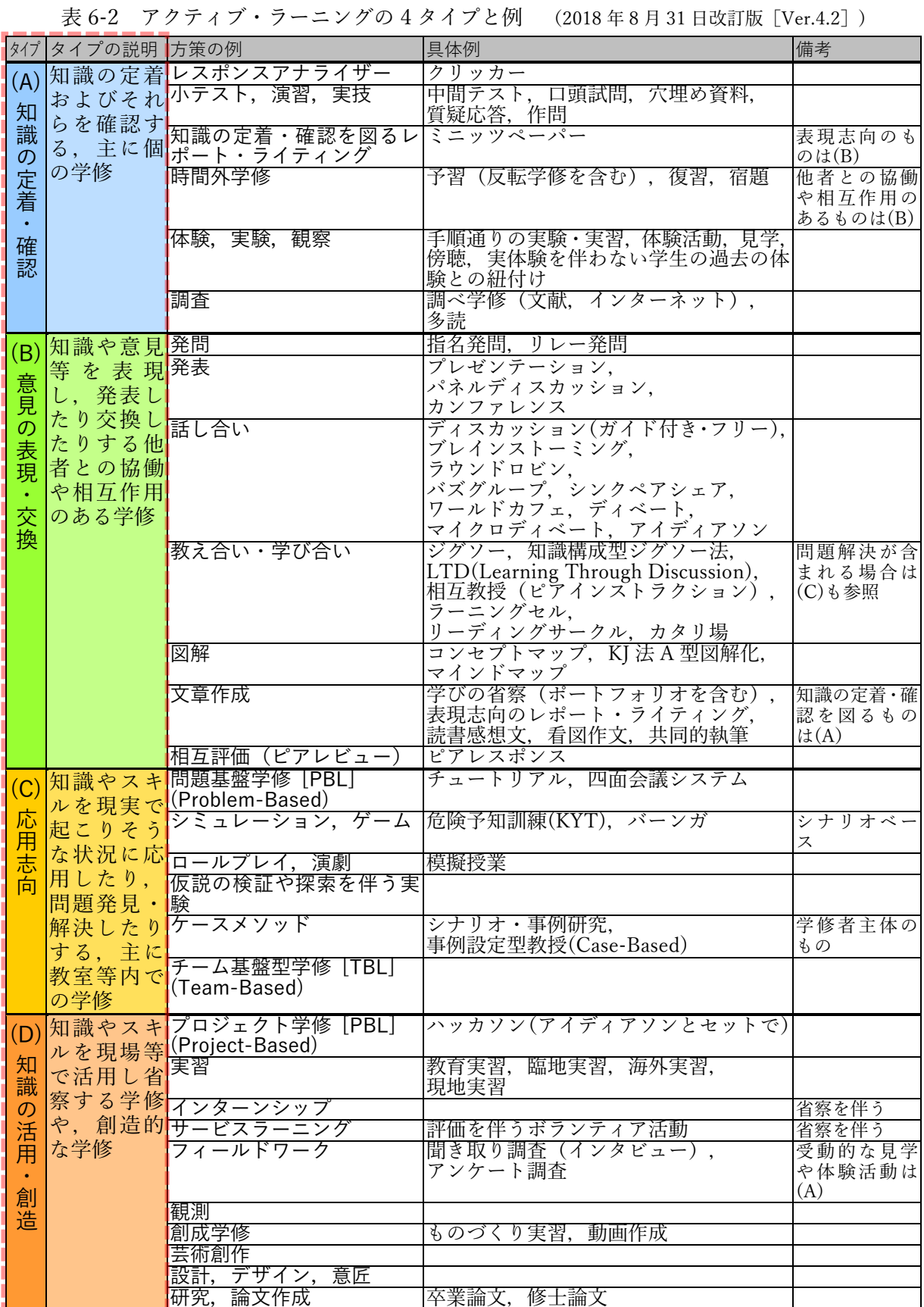

- 注1)1 教育活動に複数のタイプや方策が組み合わされて用いられることがある。また,1 方策を 複数のタイプに分類できる場合がある。
- 注 2) 同じ教育活動であっても、実施の目的や意図、文脈によって異なるタイプに分類されるこ とがある。

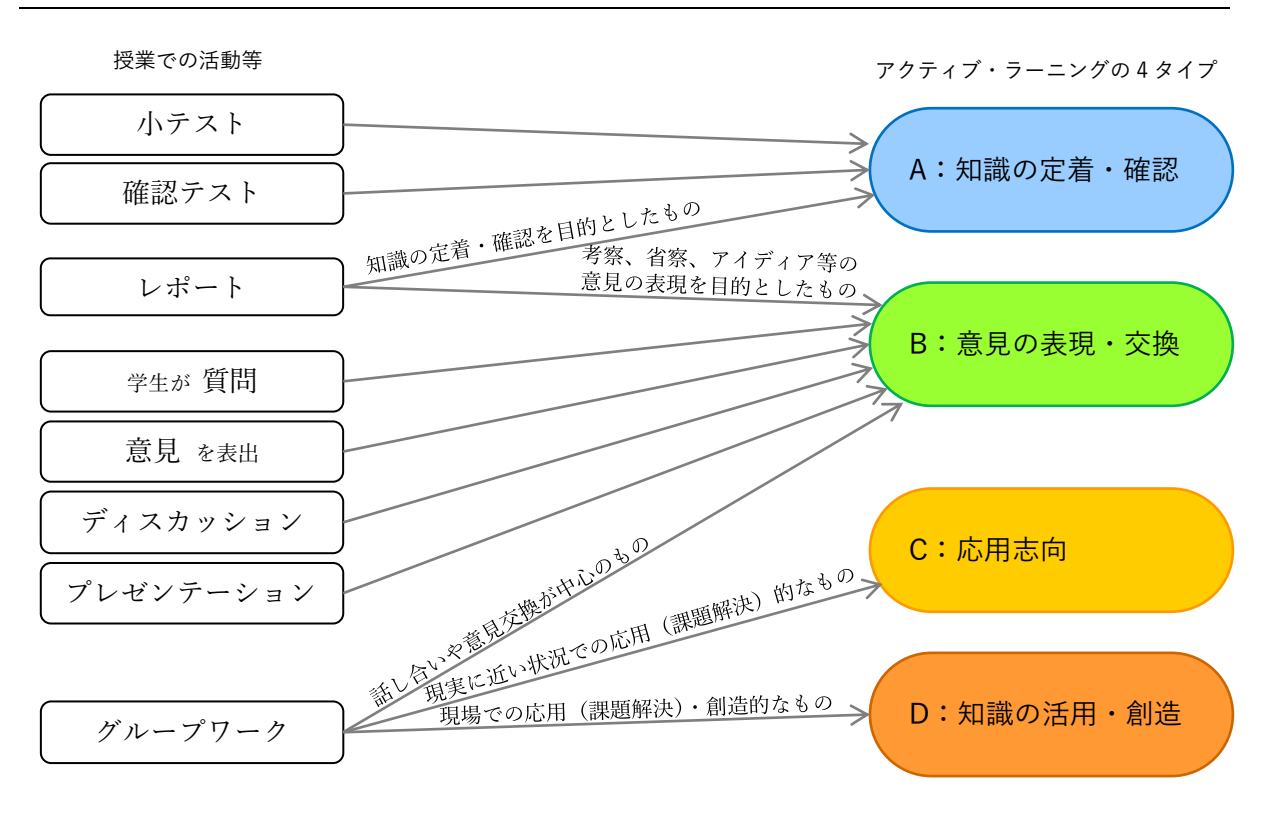

図 6-2 授業での活動等をアクティブ・ラーニングの4タイプに分類した例

## <span id="page-16-0"></span>7. その他の工夫 [2019 年度から追加]

アクティブ・ラーニング以外の授業の工夫について記入してください【全角 110(半角 220) 字以内〈改行は全角 1 文字〉】。説明等、自由に記述することができます。

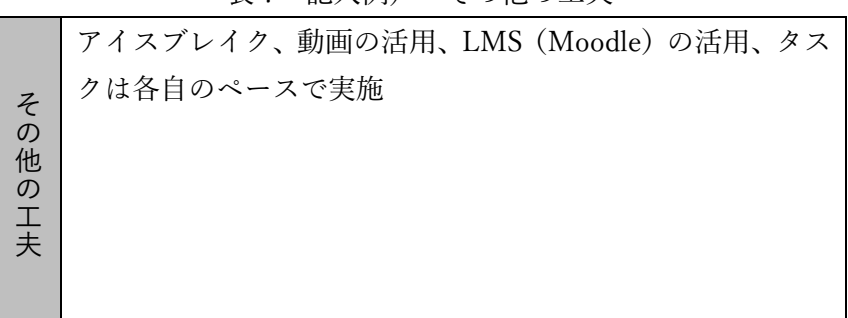

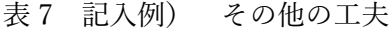

#### <span id="page-17-0"></span>8. 時間外学修の内容と時間の目安 [2019 年度から様式の変更・追加]

「時間外学修の内容と時間の目安」の項目について、「準備学修」(授業全体および特定の回の 準備)と「事後学修」(特定の回および授業全体の事後の学修)のそれぞれの内容の記入してくだ さい【それぞれが全角 140(半角 280)字以内〈改行は全角 1 文字〉】。教科書を読んでおく、講 義ノートで復習するといった一般的な内容に加えて、学生に時間外学修を促すための具体的な内 容を、科目担当教員が想定するおおよその時間の目安を表 5 の記入例にならって、「(○h)」のよ うに記入してください。目安の時間の合計が、「一単位の授業科目を四十五時間の学修を必要とす る内容をもつて構成する」ようにお願いします(表 8-1 の記入例は「講義及び演習(2 単位・90 分(1 コマ)×15 回) | の科目であるので, 時間外学修の時間は 45 時間 (5h+3h+5h+20h+4h+ 8h))。

表 8-1 記入例) 時間外学修時間の内容と時間の目安

| 時間外学<br>修の内容<br>と時間の<br>目安 | 準備       | 配付資料や参考文献等の情報を必要に応じて予習する(5h)。ブレインストー        |
|----------------------------|----------|---------------------------------------------|
|                            | 学修       | ミングの準備をする(3h)。                              |
|                            | 事後<br>学修 | 授業で学習を活かし、課題の完成度を高める(マインドマップの課題(5h)、        |
|                            |          | 親和図法 A 型図解化(20h)、親和図法 B 型文章化(4h))。小テストや配布資料 |
|                            |          | を用いて復習する (8h)。                              |

#### 「時間外学修時間の内容と時間の目安」記載の背景

文部科学省が毎年実施している「大学における教育内容等の改革状況について」の調査項目と して、シラバスへの「準備学修に関する具体的な指示」や「準備学修に必要な学習時間の目安」 の記載が挙げられています。大学設置基準第 21 条 2 項では、「一単位の授業科目を四十五時間の 学修を必要とする内容をもつて構成することを標準と」することが定められています。本学の多 くの「講義及び演習」の授業については,「十五時間」(45 分×15 時間)の授業でもって「一単位」 としていることから、講義及び演習(2 単位・90 分×15 回)の場合は、表 8-2 及び表 8-3 のよう に、45 時間を必要とする内容の時間外学修をもって構成されることが標準となります(1 コマ 90 分を 2 時間とし、45 分を 1 時間として計算しています)。

| 準備学修                                                                                     | 授業時間                | 事後学修 |
|------------------------------------------------------------------------------------------|---------------------|------|
| 60 時間                                                                                    | 30 時間               |      |
| (45 時間 = 2700 分                                                                          | $(22.5$ 時間 = 1350 分 |      |
| $= 180 \nleftrightarrow \times 15 \nleftrightarrow$<br>$= 90 \nrightarrow 15 \nmid \Box$ |                     |      |
|                                                                                          |                     |      |
| 90 時間 (67.5 時間) [2 単位]                                                                   |                     |      |

表 8-2 講義及び演習 (2 単位・90 分(1 コマ)×15 回) の場合

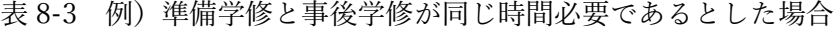

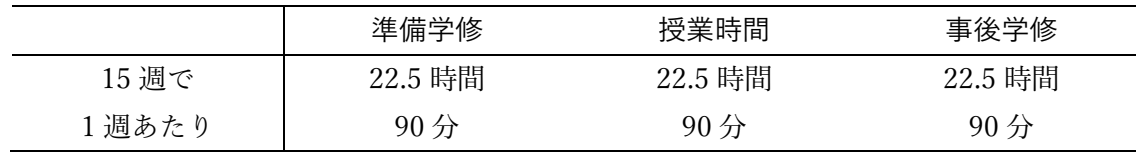

実験、実習及び実技については、大学設置基準第 21 条 2 項二で,「三十時間から四十五時間ま での範囲で大学が定める時間の授業をもつて一単位とする。ただし、芸術等の分野における個人 指導による実技の授業については、大学が定める時間の授業をもつて一単位とすることができる。」 と定められています。

#### <span id="page-18-0"></span>9. 教科書 [2024 年度から改訂]

教科書について著者名、標題、出版社、発行年、ISBN 等を記入してください【全角 216(半角 432) 字以内〈改行は全角 1 文字〉】。教科書を使用しない場合は、「教科書は指定しない」と記入 してください。

書籍を正確に特定できるように,ISBN(International Standard Book Number)を記入してくだ さい。2007 年以降に発刊されている新刊本・重版本は 13 桁です(2006 年以前は 10 桁)。

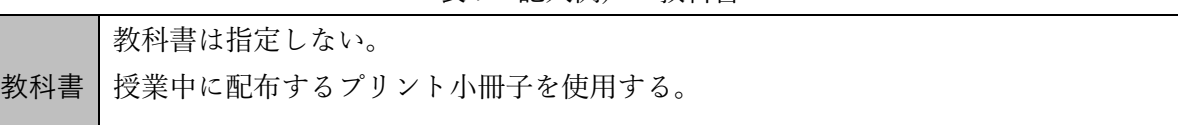

表 9 記入例) 教科書

#### <span id="page-18-1"></span>10.参考書 [2024 年度から改訂]

参考書について著者名、標題、出版社、発行年、ISBN 等を記入してください【全角 216(半角 432) 字以内〈改行は全角 1 文字〉】。参考書を使用しない場合は、「参考書は指定しない」と記入 してください。参考書が多い場合は、主なものを選んでください。

書籍を正確に特定できるように,ISBN(International Standard Book Number)を記入してくだ さい。2007 年以降に発刊されている新刊本・重版本は 13 桁です(2006 年以前は 10 桁)。

#### 表 10 記入例) 参考書

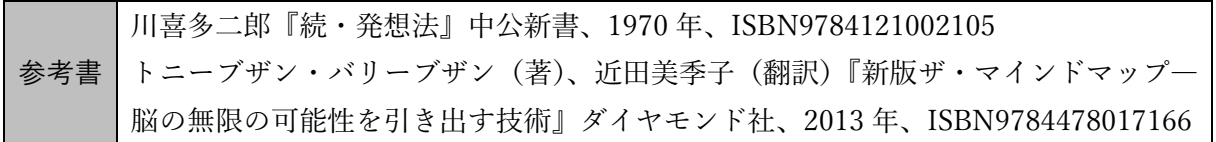

#### <span id="page-19-0"></span>11.成績評価の方法及び評価割合 [2019 年度から様式変更]

評価方法と評価割合、到達目標との対応を記入してください【1つの「評価方法」が全角42(半 角 84)字以内、「備考」欄が全角 150(半角 300)字以内〈改行は全角 1 文字〉】。評価割合は、合 計が 100%になるように調整してください。いずれの到達目標とも関係のない評価方法は記入し ないでください。いずれの到達目標とも関係のない評価方法がある場合には、新たに到達目標を 設定することを検討してください(5ページ参照)。

成績評価全体に係わる内容については、別途記入することができます。

出席点を成績評価に加えることはしないでください。平成20年度第12回教務部門会において、 「授業に出席するのは当然であり、成績評価に出席を加味するのはおかしい」ため、シラバスの 「成績評価の方法及び評価割合」欄については、出席したことのみをもって成績評価の加算点に する旨の記述は使用しないことで統一することとなりました。もちろん、授業に出席し、そこで の学修を小テストやコメントシートなどで確認し、その評価を加味することは可能です。

表 11 記入例) 成績評価の方法及び評価割合

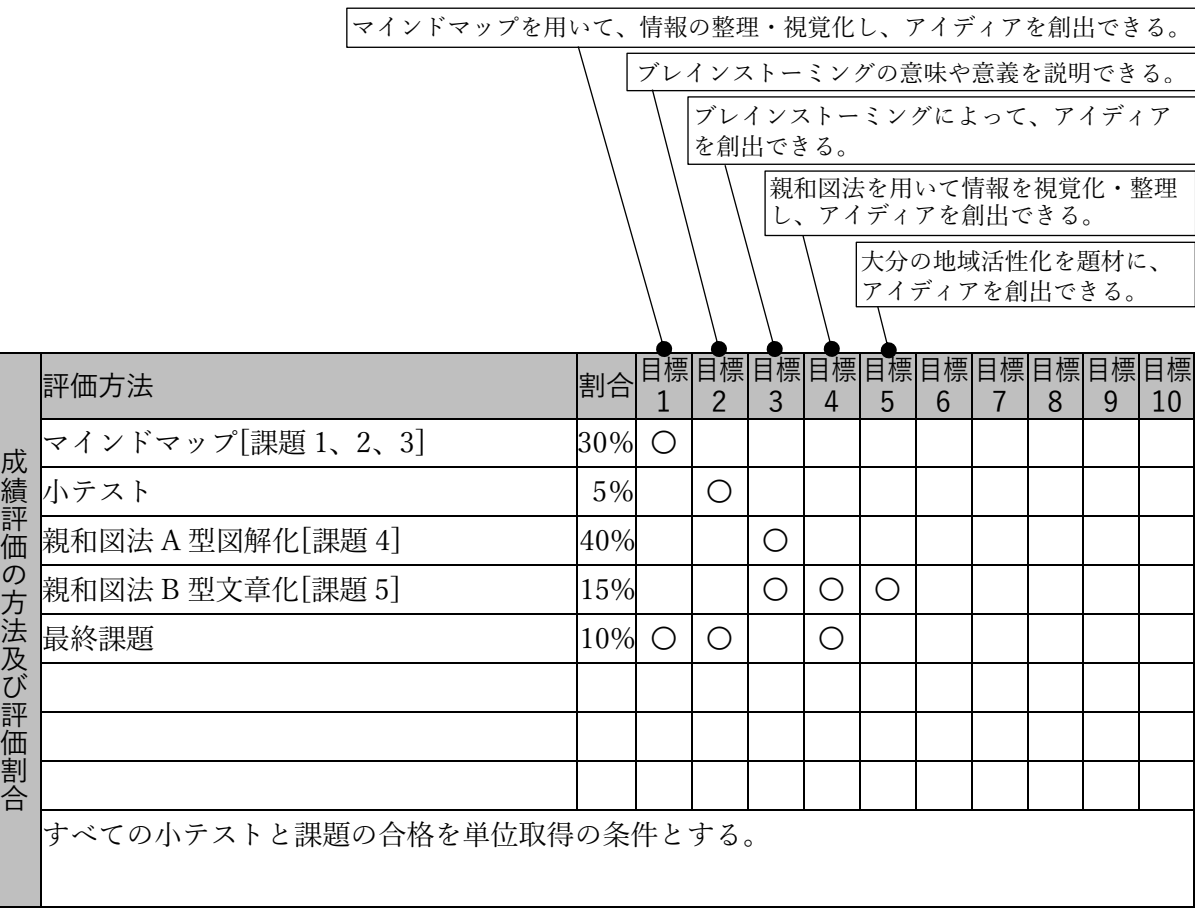

「成績評価の方法及び評価割合」記載の背景

文部科学省が毎年実施している「大学における教育内容等の改革状況について」の調査項目と して、「授業期間を通して課される課題(試験やレポート等)の内容」があります。

評価方法と具体的な到達目標とを対応づけることによって、成績評価が到達目標、DP に基づい

ていることを示すことができます。教員は、どのように評価するか=何を身に付けさせたいかと いう教育の成果から逆向きに授業を設計することによって、効果的な授業へとつなげることがで きます。

学生は、到達したい目標がどの課題で問われるのかを把握して課題や試験等に臨むことができ ます。この情報は、学生が DP に基づいて学修を省察したり、学修のエビデンスを選択したりす る際にも役立ちます。

## <span id="page-20-0"></span>12.注意事項 [2024 年度から改訂]

科目の履修制限や、履修に際しての前提条件(前提科目)や重要なルール等の注意事項につい て記入してください【全角 144(半角 288)字以内〈改行は全角 1 文字〉】。

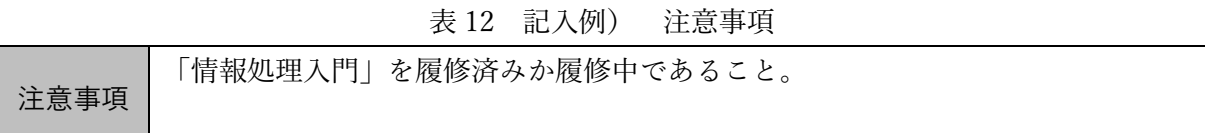

#### <span id="page-20-1"></span>13.備考

備考欄に参考となる情報や追加の情報を記入してください【全角 144 (半角 288) 字以内〈改行 は全角 1 文字〉】。

学部専門教育科目のうち,地域創生教育科目に該当する科目については,備考欄の冒頭に「地 域創生教育科目」と記入してください。

#### 表 13 記入例) 備考

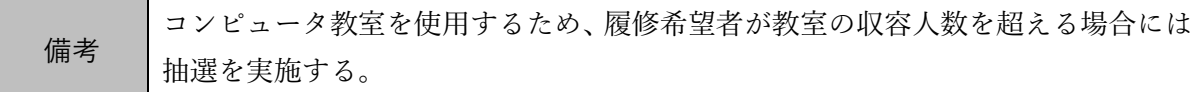

## <span id="page-20-2"></span>14.リンク [2019 年度から追加]

付加的な詳細な情報を別途学部やコース等の Web ページで公開する場合には、その URL を表 記してください。簡単な説明を加えることができます【「リンク」の説明が全角 72 (半角 144) 字 以内、「URL」が半角 270 字以内】。

| リング | 授業についての詳細な内容については、以下のページを参照すること。                 |  |  |  |  |
|-----|--------------------------------------------------|--|--|--|--|
|     | URL https://www.he.oita-u.ac.jp/course/2018/cts/ |  |  |  |  |

表 14 記入例) リンク

### <span id="page-21-0"></span>15.実務経験者 [2019 年度から追加]

高等教育段階の教育費負担軽減措置の対象となる機関要件の 1 つである、シラバスに実務経験 のある教員による授業について記載することに対応するため、2018 年(平成 30 年) 第 8 回全学 教育機構運営会議で「教員の実務経験」「教員以外で指導に関わる実務経験者」「実務経験をいか した教育内容」の欄を設けることが承認されました。

実務経験のある教員が担当する科目の場合には、「教員の実務経験の有無」欄を選択してくださ い。また、「教員の実務経験」欄に、実務経験の内容を記入してください(附属病院における医師 及び看護師としての勤務経験は実務経験に含まれます)。

授業担当教員以外で実務経験者が指導に関わる科目の場合には、「教員以外で指導に関わる実務 経験者の有無」欄を選択してください。また、「教員以外の指導に関わる実務経験者」欄に、実務 経験の内容を記入してください(オムニバス形式で企業等から講師を招いて指導を行う授業や, 学外でのインターンシップや実習等の授業が該当します)。

実務経験のある教員が担当する科目、教員以外で実務経験者が指導に関わる科目、またはその 両方を満たす科目である場合には、「実務経験をいかした教育内容」欄に、実務経験のある教員や 授業担当教員以外の指導に関わる実務経験者の実務経験をいかした教育内容について記載してく ださい。

| 教員の実務経験の有無  | $\circ$ |                                  |
|-------------|---------|----------------------------------|
| 教員の実務経験     |         | 臨床心理士                            |
| 教員以外で指導に関わる |         |                                  |
| 実務経験者の有無    |         |                                  |
| 教員以外の指導に関わる |         | 臨床心理士、精神保健福祉士、保健師                |
| 実務経験者       |         |                                  |
| 実務経験をいかした   |         | 保健医療、福祉、教育等の分野の施設で、心理検査や心理面接(カウン |
| 教育内容        |         | セリング)に関する実習を行う。                  |

表 15-1 記入例 1) 実務経験者

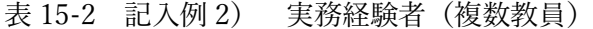

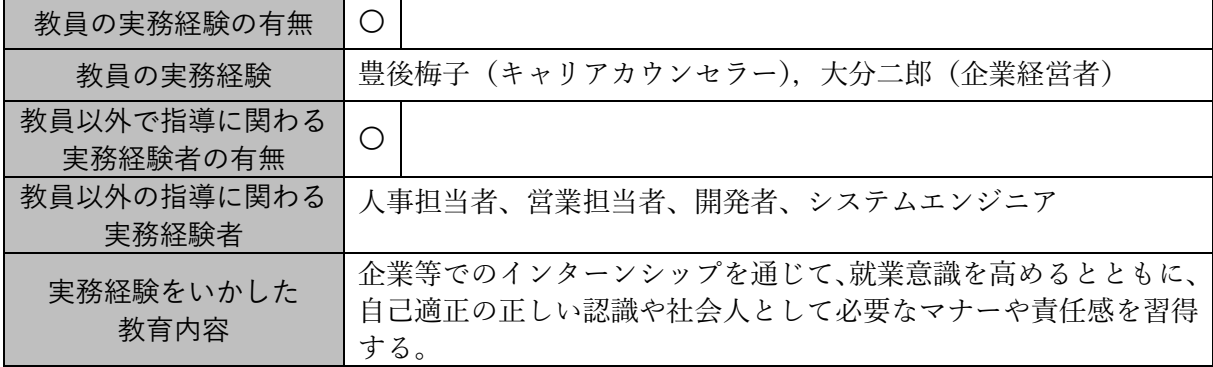

表 15-3 実務経験者のある教員の担当する授業科目の例

| 教員の実務経験        | 実務経験をいかした教育内容                   |
|----------------|---------------------------------|
| 日本証券協会         | 金融システム・金融機関の現状や課題について解説する。      |
| 日本銀行           | 実体と金融の側面から、日本経済の現状等について解説する。    |
| ファイナンシャル・プランナー | ファイナンシャル・プランニング技能検定の実務科目について指導す |
|                | る。                              |
| 報道             | 現代の科学報道の社会における役割や責任について講義し、科学的成 |
|                | 果を社会に伝えるためのコミュニケーションスキルを学ぶ授業を担  |
|                | 当する。                            |
| 臨床心理十          | 心理検査や心理面接(カウンセリング)に関する実習を行う。    |
| 少年鑑別所          | 非行・犯罪行動に関する心理学や社会学等の理論、非行・犯罪からの |
|                | 離脱を支援する教育方法について解説する。            |
| カウンセラー         | 心の健康に関して講義する。                   |
| 牧師・クリスチャンワーカー  | 対人援助の方法の指導を行う。                  |
| 小学校教諭          | いじめ問題や不登校等の今日的な課題への対応を指導する。     |
| 附属病院の医師        | 皮膚の解剖、生理、病理、診断や、各種皮膚疾患の病態ならびに皮膚 |
|                | 疾患を惹起する内的・外的因子について講義する。         |
| 附属病院の看護師       | エビデンスに基づいた質の高い看護実践を行うために、看護実践の理 |
|                | 論と基盤となる構成概念を講義する。               |
| 救急救命士          | 救急現場における規律・安全管理及び適切な心配蘇生法について指導 |
|                | する。                             |
| 薬剤師業務          | 処方箋授受から服薬指導までの流れに関する基本的知識を講義する。 |
| アパレルメーカー       | 服飾の市場分析、企画、販売について指導する。          |
| メーカーの知財部門      | 特許精度の基本的な知識と手法、特許を用いた研究成果の保護・活用 |
|                | の考え方について講義する。                   |
| 現役弁護士          | 専門分野において実際に担当した事件等について講義する。     |
| 元警察官           | 警察関係法令や警察活動の概要等を説明する。           |
| 文化財調査員         | 遺跡の発掘調査の実習を指導する。                |
| 博物館の工芸担当学芸員    | 日本の工芸や服飾の歴史について解説する。            |

文部科学省高等教育局高等教育段階の教育費負担軽減新制度プロジェクトチーム、高等教育段階の教育費負担軽 減 高等教育の負担軽減方策に関する説明会(専門学校関係者向け) 参考資料 平成 30 年 11 月 22 日を参考に作 成

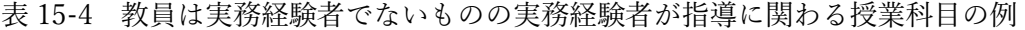

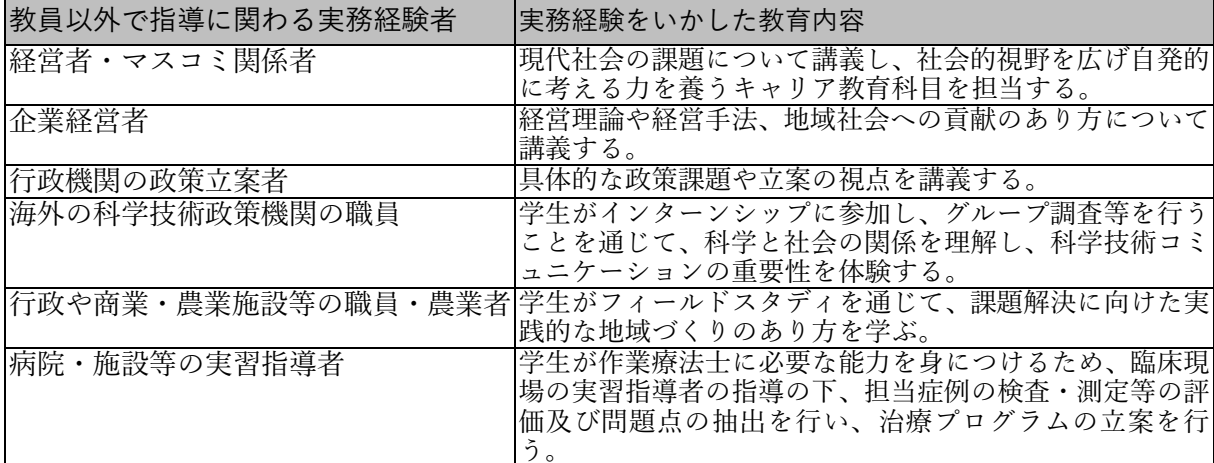

文部科学省高等教育局高等教育段階の教育費負担軽減新制度プロジェクトチーム、高等教育段階の教育費負担軽 減 高等教育の負担軽減方策に関する説明会(専門学校関係者向け) 参考資料 平成 30 年 11 月 22 日を参考に作 成

#### <span id="page-23-0"></span>Ⅳ. 教務情報システム CampusSquare によるシラバス登録方法

- 1. 大分大学ホームページにアクセスしてください。
- 2. 大分大学ホームページの左下にある「学生・教職員専用」の「教務情報システム」リンクをク リックしてください。
- 3. 緑色の「教務システム ログイン画面へ」ボタンをクリックしてください。
- 4. 情報基盤センターから提供されている統合アカウントの利用者IDとパスワードを「ユーザ名」 と「パスワード」欄にそれぞれ入力し、「ログイン」ボタンをクリックしてください。
- 5. 「CampusSquare for WEB」のメニュー画面が表示されます。上部メニューの「シラバス」を クリックしてください。以下のように、シラバス登録対象の科目のリストが表示されます。
- 6. 「年度」欄のプルダウンメニューから、登録するシラバスの年度を選んでください。
- 7. シラバスを登録したい科目の登録列にある「登録」ボタンをクリックしてください。

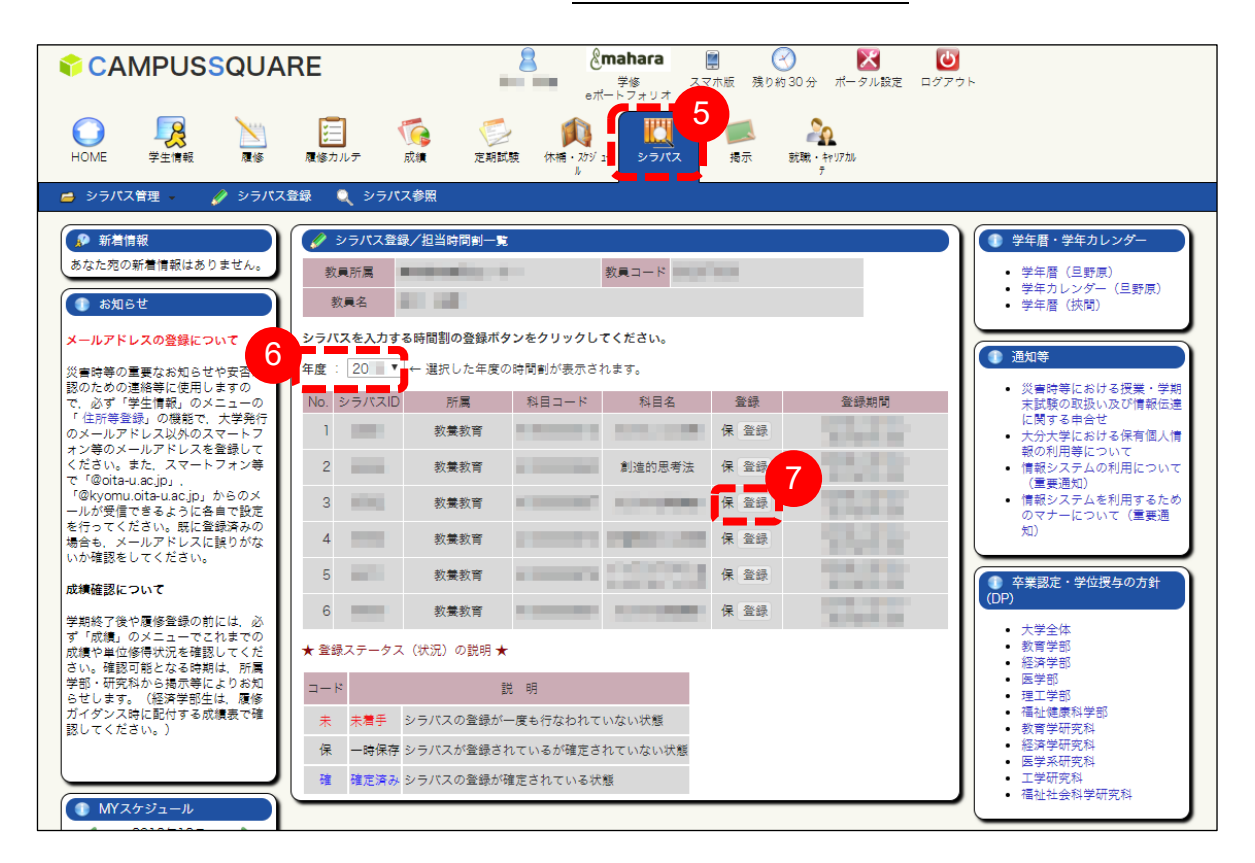

8. 次のように、シラバス登録画面が表示されます。まずは、基本情報を入力してください。「イ ンポート」ボタンをクリックすると、他のシラバス情報を複写することが可能です。 ※システム更新に伴い、2018 年度以前のシラバス情報を複写(インポート)することはでき ません。

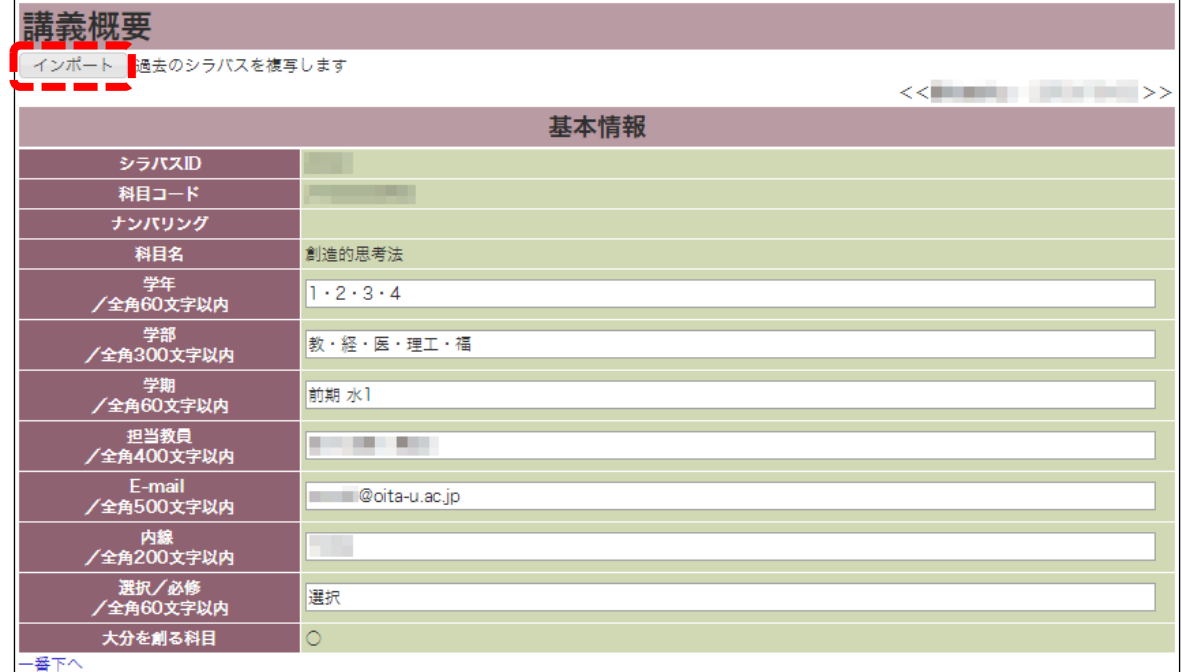

#### 一時保存

途中で入力を保存しておきたい場合には、一時保存することができます。一番下まで画面をス クロールするか、「一番下へ」のリンクをクリックすると、以下のようなメニューが表示されま す。「一時保存」が選択されている状態で、「保存」ボタンをクリックしてください。

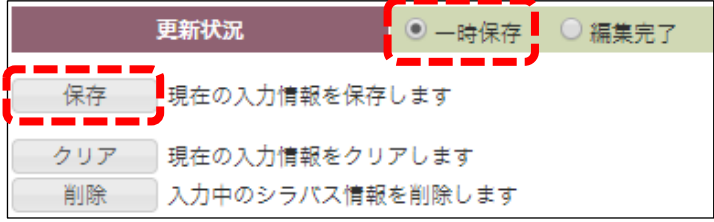

#### 文字数制限

本手引きの 1 ページに示す様式にも示すように、各項目には文字数制限があります. 文字数制 限を超過している場合には、保存の際に以下のようなエラーが表示されますので、文字数制限 内に収まるように修正をお願いいたします。

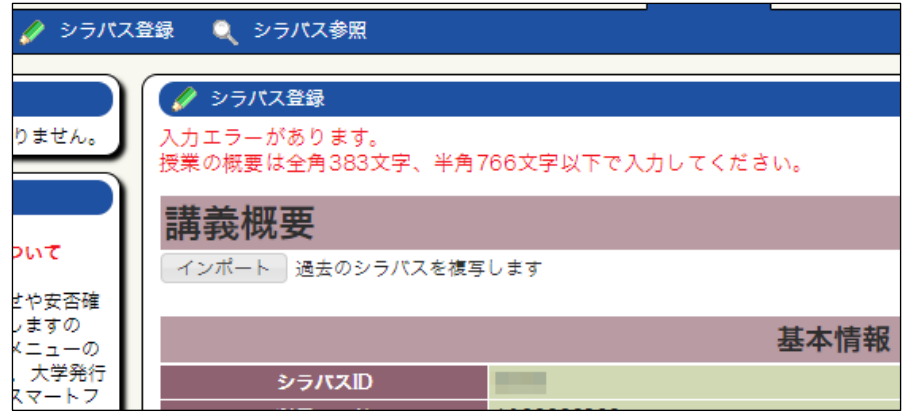

大分大学 教育マネジメントをものに、主宰のエストランスのエストランス 23

9. 講義スケジュール以下の各項目に情報を入力してください。

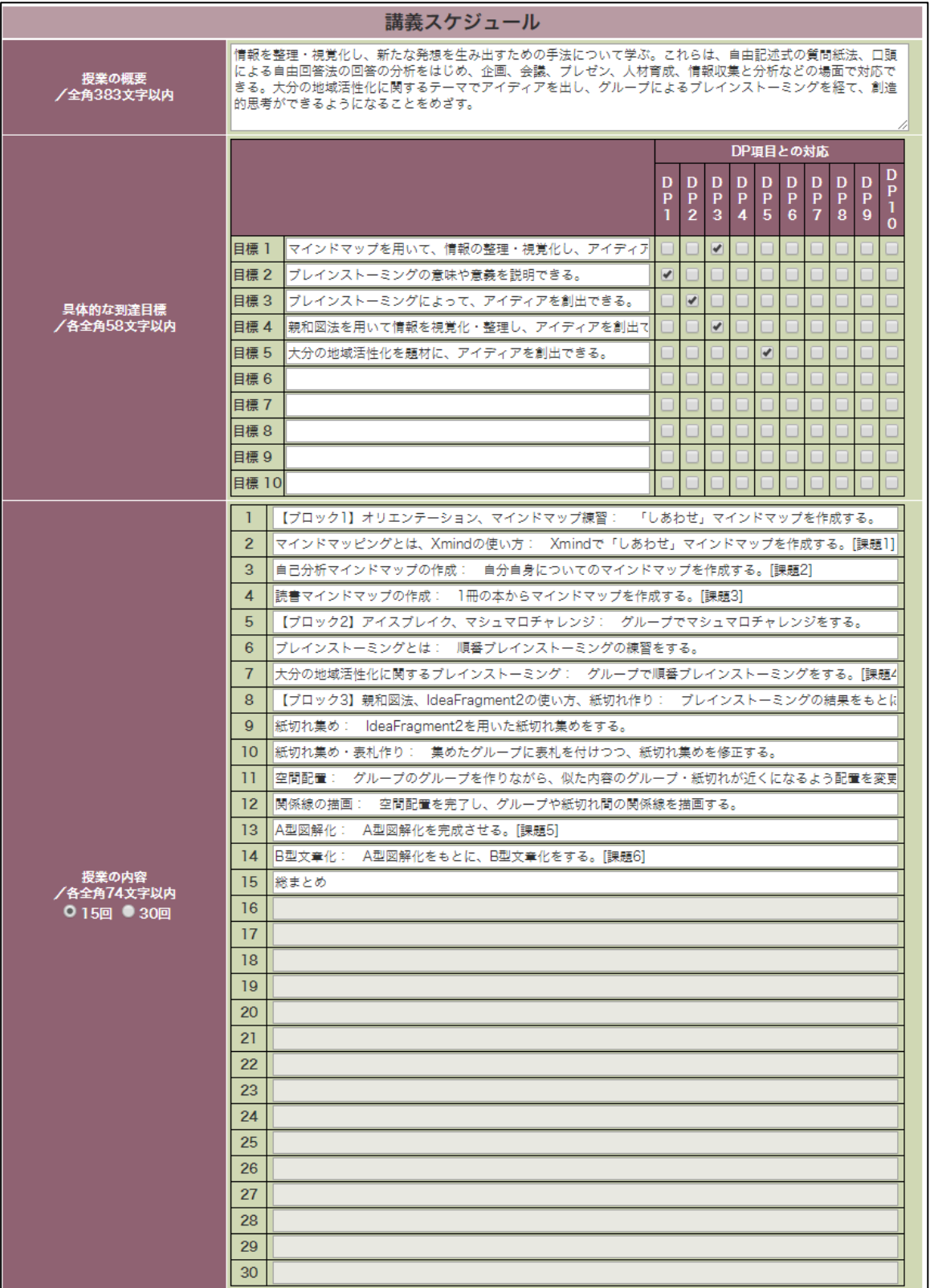

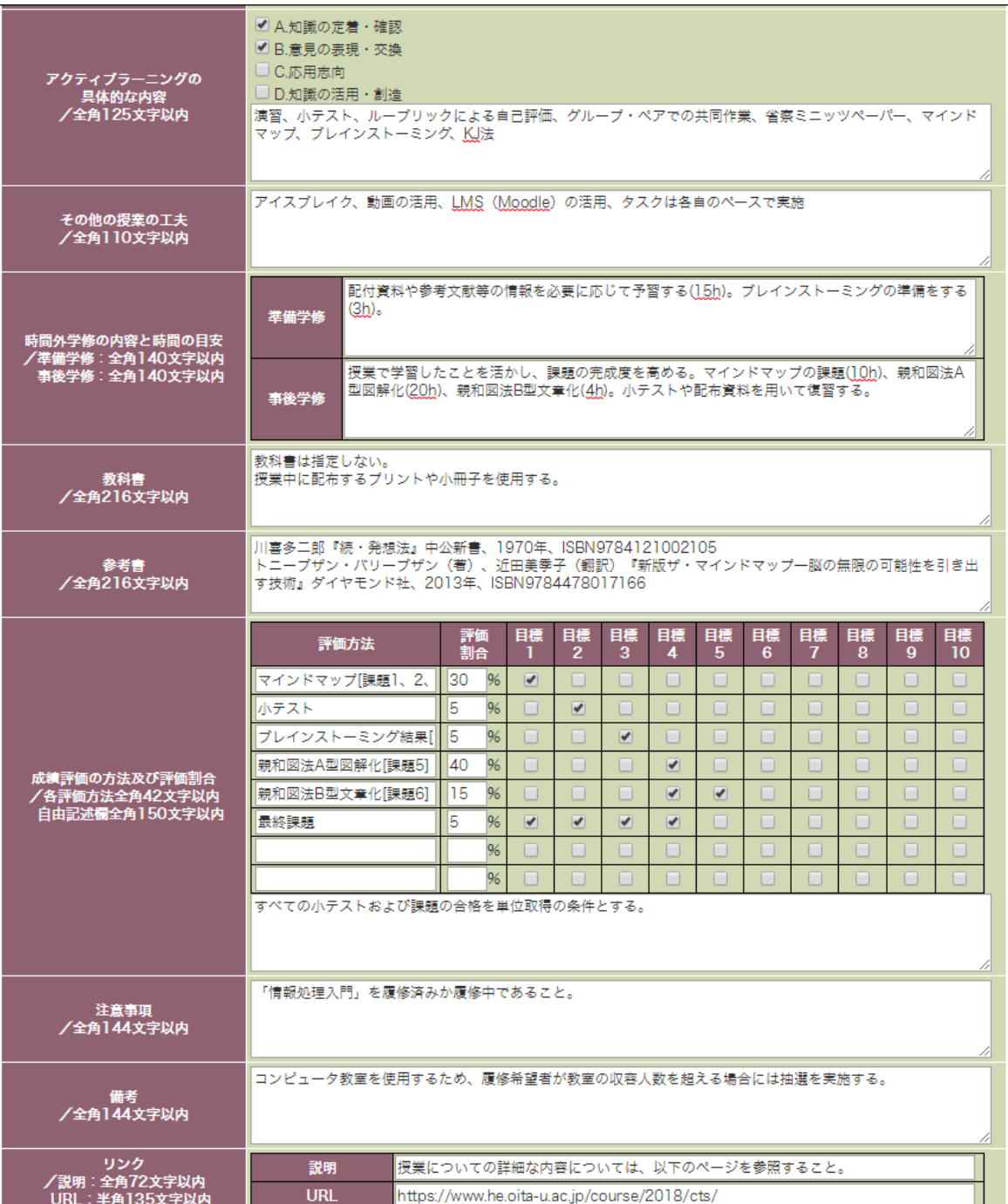

10. 実務経験のある教員が担当する科目、教員以外で実務経験者が指導に関わる科目(担当教員 以外のゲストスピーカーや実習先の指導者等に実務経験がある場合)、またはその両方を満 たす科目である場合には、追加情報欄に入力してください。

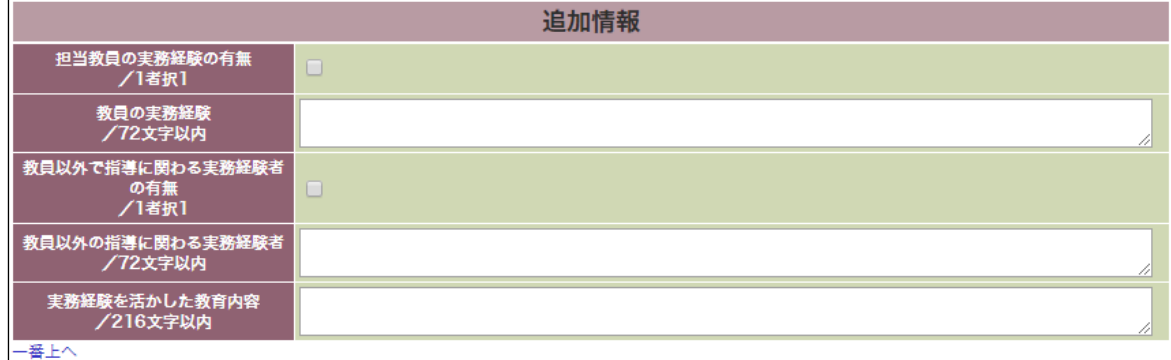

11. 完成したら、最後に「編集完了」を選択して、「保存」ボタンをクリックしてください。

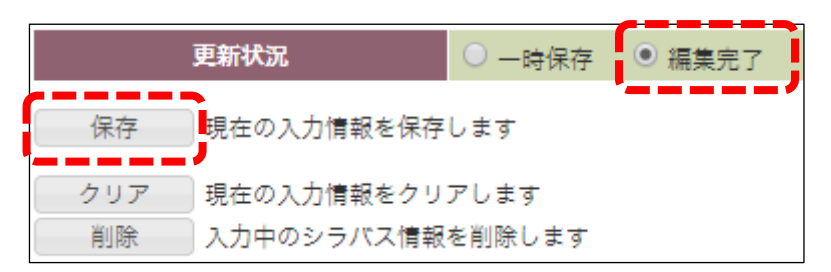

- ※「編集完了」すると,修正ができなくなります。どうしても修正が必要な場合は,以下まで お問い合せください。 教養教育科目: 教育支援課教育推進グループ
	- 専門教育科目: 学部の学務係・学務課
- 12. シラバスの登録の作業を終了する際には,上段右の「Logout」ボタンをクリックしてくださ い。

本手引き (PDF 形式) およびシラバス様式 (Word 文書形式) は、 以下のページからダウンロードできます。

https://otl.iem.oita-u.ac.jp/syllabus/

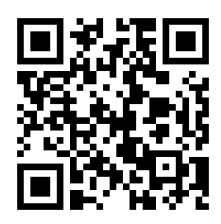

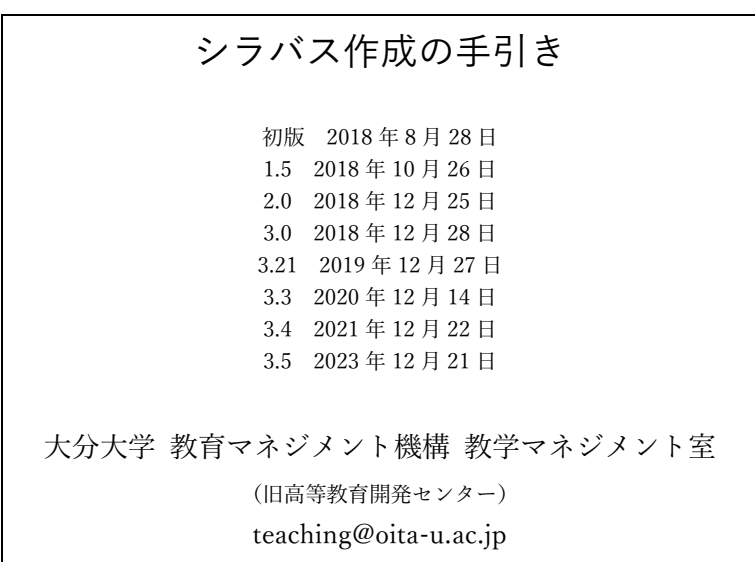